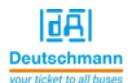

# **Starterkit EL Informationsblatt /** *Starterkit EL information sheet*

### **Das Starterkit beinhaltet: /** *The starterkit contains:*

- 1 x UNIGATE EL
	- *1 x UNIGATE EL*
- 1 x Anschlusskabel V4158 UNIGATE zu RS (über Adapterkabel) und Spannungsversorgung (ohne Debug)

*1 x Connecting cable V4158 – UNIGATE to RS-interface (via adapter cable) and power supply (without Debug-interface)* 

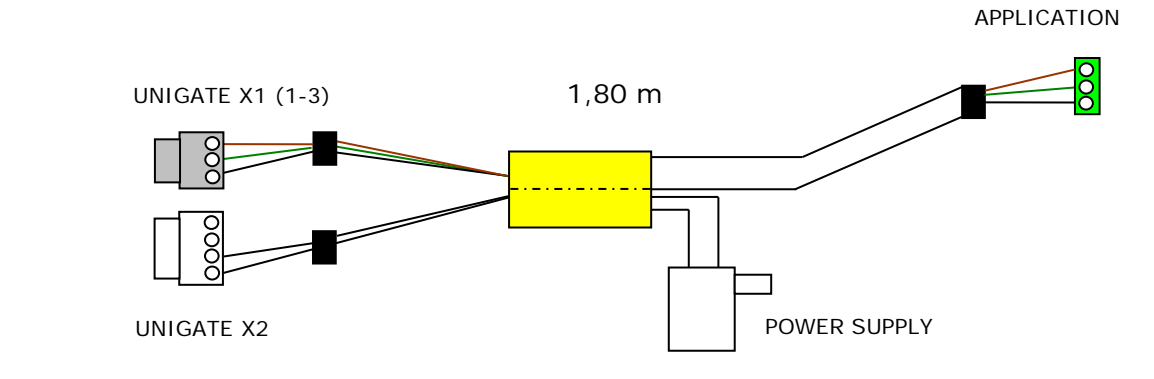

1 x Adapterkabel V3613-A für COM-PC (RS232) *1 x Adapter cable V3613-A for COM-PC (RS232)*

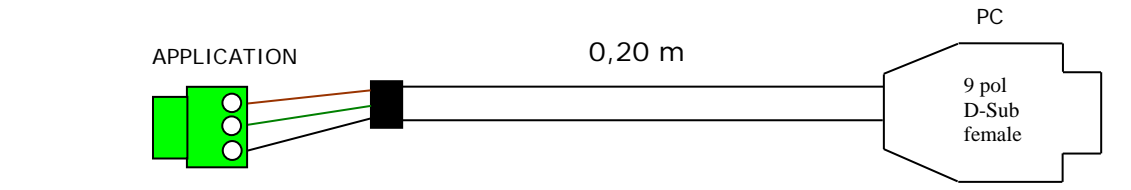

- 1 x Patchkabel V3574 für EL-Schnittstelle *1 x Patch cable V3574 for EL interface*

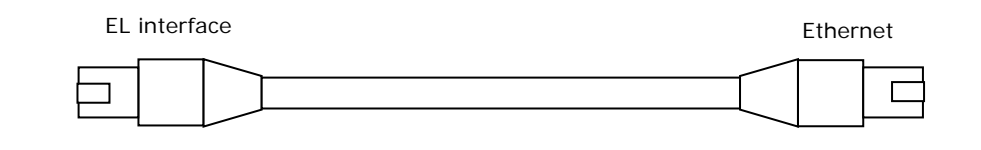

1 x USB-RS232-Konverter V3654 *1 x USB-RS232-Converter V3654*

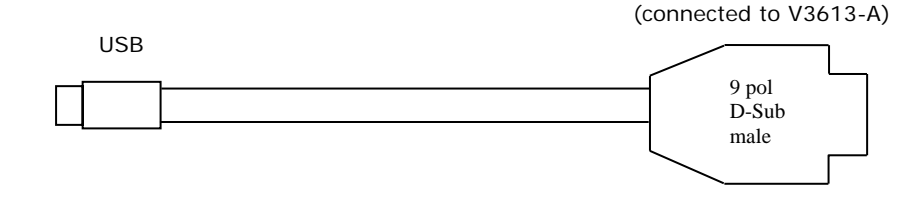

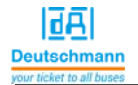

- sowie Dokumentation und eine Support DVD, auf der sich alle notwendige Software wie die Starterkit-Module oder die Konfigurationssoftware WINGATE zur Konfiguration des UNIGATE EL befindet.

*as well as documentation and a Support DVD with all required software, such as the Starterkit modules or the configuration software WINGATE for the easy configuration for UNIGATE EL.* 

## **Zubehör: /** *Accessory***:**

Als Add-on für das Starterkit können Sie eine Mastersimulation der Feldbusseite erhalten. Neben dem entsprechenden Feldbus-Adapter erhalten Sie das benötigte Verbindungskabel, PC-Software zur Darstellung der Feldbusdaten sowie Dokumentation.

*You can receive a master simulation of the Fieldbus side as Add-on. In addition to the corresponding Fieldbus adapter we also supply the required connecting cable, PC-software for the presentation of the Fieldbus data and documentation.* 

### **Schnellstart: /** *Quick start*

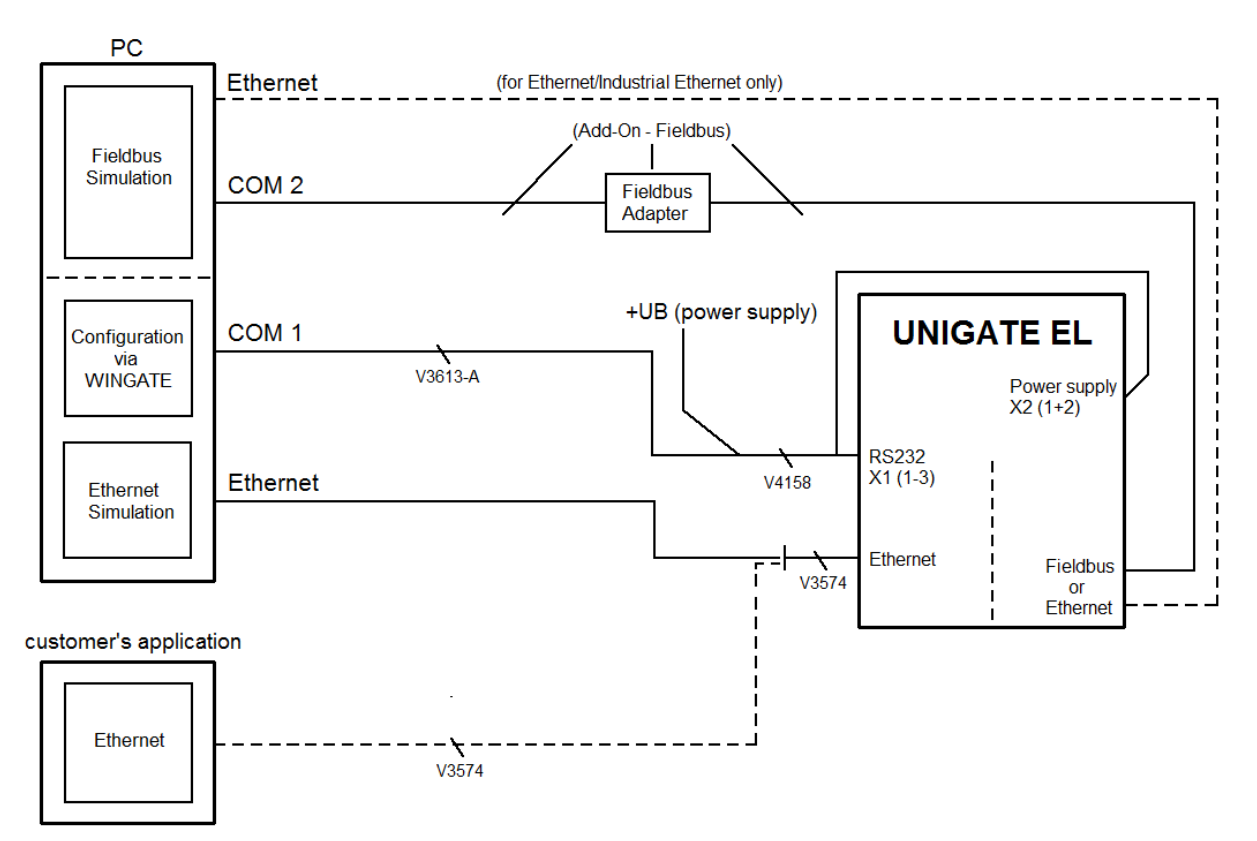

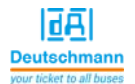

## **Software: /** *Software:*

- Installation Starterkit Software [Support DVD]: Software\Starterkit\SetupStarterkit… .exe Nach der Installation befindet sich im Ordner "Starterkit" das Hilfe-File "starterkithelp.chm" für die nächsten Schritte. *Installation Starterkit Software [Support DVD]: Software\Starterkit\SetupStarterkit… .exe* 

*After the installation the Help-file "starterkithelp.chm" for the next steps can be found in the folder "Starterkit".* 

- Installation WINGATE [Support DVD]: Software\WINGATE\ SetupGW… .exe

*Installation WINGATE [Support DVD]: Software\WINGATE\ SetupGW… .exe* 

Für alle weiteren Fragen liegen die entsprechenden Handbücher dem Starterkit bei oder Sie schauen mal auf unserer Homepage www.deutschmann.de vorbei. Dort finden Sie ebenso aktuellste Versionen von Software, Handbüchern usw.

*For any further questions the relevant instruction manuals are enclosed with the Starterkit or log on to our website at www.deutschmann.de. There you can find the latest versions of software and instruction manuals as well.* 

Bei Problemen mit der Installation wenden Sie sich bitte an unsere Technische Hotline unter der Rufnummer +49-(0)6434-9433-33

*If you have problems with the installation please contact our Technical Hotline at the direct access*  49-(0)6434-9433-33